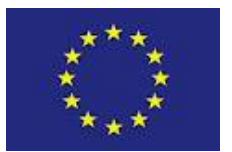

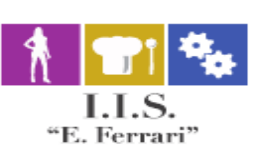

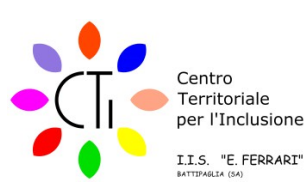

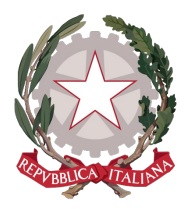

## **ISTITUTO ISTRUZIONE SUPERIORE "E.F**

Istituto Professionale per i servizi per l'Enogastronomia e l'Ospitalità Alberghiera cod. mecc. SARH02901B Istituto Professionale per l'Industria e l'Artigianato cod. mecc. SARI02901V Istituto Tecnico settore tecnologico - Agraria, Agroalimentare e Agroindustria cod. mecc. SATF02901Q

Via Rosa Jemma,301- 84091 BATTIPAGLIA - tel. 0828370560 - fax 0828370651 - C.F.: 91008360652 - Codice Mecc. SAIS029007 Internet: **[www.iisferraribattipaglia.it](http://www.iisferraribattipaglia.it/)** -post.cert. **SAIS029007@pec.istruzione.it** - C.U.U. UFR6ED

Circ. n.80 STITUTO ISTRUZIONE SUPERIORE - "ENZO FERRARI"-BATTIPAGLIA 02 (Uscita)

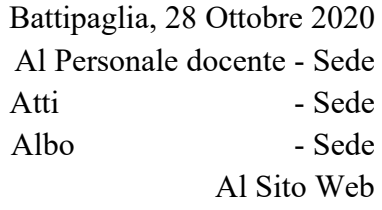

Oggetto: Integrazione ordine del Giorno Collegio Docenti convocato alle ore 15,30 del giorno 30 Ottobre 2020

L'ordine del giorno del Collegio Docenti di questa istituzione scolastica, convocato in modalità telematica alle ore 15,30 del giorno 30 Ottobre 2020, è come di seguito integrato

- 1. Lettura ed approvazione verbale seduta precedente;
- 2. Adeguamento PTOF triennio 2019-22;
- 3. Piano di formazione e di aggiornamento personale docente ed ATA: Approvazione;
- 4. Approvazione Regolamento di Istituto a. s. 2020-21;
- 5. Approvazione Carta dei Servizi a.s. 2020-21;
- 6. Accordo di rete per Progetto Web TV e Formato Didattica in Pillole;
- 7. Adozione di forme flessibili nell'organizzazione delle attività didattiche, ai sensi dell'art. 1 comma 9, lettera s) del DPCM del 24.10.2020 ;
- 8. Varie ed Eventuali

La seduta si svolgerà in modalità virtuale e telematica, mediante l'applicativo Go to Meeting; tutti i docenti dell'Istituto riceveranno il codice riunione tramite il loro indirizzo di posta elettronica @iisferraribattipaglia.it.

Della riunione verrà predisposta registrazione digitale che consentirà di conservare traccia di tutti i partecipanti, con indicazione dell'ora in cui si sono collegati alla piattaforma. Pertanto, la partecipazione alla riunione equivale anche a formale accettazione della registrazione. E' possibile partecipare alla seduta anche escludendo la trasmissione della propria immagine, disabilitando la propria telecamera.

Per ogni punto all'ordine del giorno, prenderà la parola inizialmente il Dirigente Scolastico, il quale esporrà brevemente gli argomenti oggetto di discussione.

Successivamente saranno ammessi ad intervenire tutti coloro che avranno prenotato l'intervento mediante comunicazione sulla Chat della piattaforma Go to Meeting. L'intervento dei docenti sarà consentito nell'ordine di prenotazione e non potrà eccedere la durata di 5 minuti .

Per consentire lo svolgimento delle attività, tutti i partecipanti dovranno mantenere i loro microfoni disattivati; solo coloro che si sono prenotati per intervenire alla discussione potranno attivare il loro microfono, nell'ordine in cui il Dirigente Scolastico darà loro la parola, e lo disattiveranno alla fine del loro intervento.

Al termine della discussione di ciascun punto all'odg, si procederà alla messa ai voti delle proposte pervenute: la votazione avverrà tramite la trasmissione da parte di ciascun partecipante, di un messaggio sulla chat dell'applicativo Go to Meeting, contenente una delle seguenti tre dichiarazioni di voto: "FAVOREVOLE", "CONTRARIO", "ASTENUTO".

L'esito della votazione verrà comunicato subito dopo la votazione, non appena l'amministratore della piattaforma avrà concluso il conteggio dei voti; il resoconto dei votanti in senso favorevole, contrario o astenuto verrà allegato al verbale della seduta.

Si ricorda che in Area riservata, nel settore Verbali Collegio Docenti, nella cartella: "Atti Collegio Docenti 30 Ottobre 2020" sono pubblicati il verbale della seduta precedente ed i documenti relativi ai punti all'ordine del giorno.

I docenti che non conoscano oppure abbiano dimenticato la password per l'accesso al dominio @iisferraribattipaglia.it, possono richiederla alla prof.ssa Carfagna Nicoletta all'indirizzo email [carfagnanicoletta@gmail.com.](mailto:carfagnanicoletta@gmail.com)

La Collaboratrice del DS Prof.ssa Licia Criscuolo

> Il Dirigente Scolastico Prof.ssa Daniela Palma Firma autografa sostituita a mezzo stampa - ex art. 3, c. 2, D. Lgs. 39/93